Документ подписан про**милии и стередетерно просвещения россиискои федерации** Информация о владельце:<br>ФИО: Кислова Наталья **ФРАЗОВАЛЬНОЕ ГОСУДАРСТВЕННОЕ бюджетное образовательное учреждение высшего образования** Дата подписания: 06.0**3.@амарский государственный социал<mark>ьно-педагогический университет</mark>»** ФИО: Кислова Наталья Николаевна Должность: Проректор по УМР и качеству образования Уникальный программный ключ:

**Кафедра информационно-коммуникационных технологий в образовании** 52802513f5b14a975b3e9b13008093d5726b159bf6064f865ae65b96a966c035

УТВЕРЖДАЮ Проректор по УМР и КО, председатель УМС СГСПУ

 $\mathbb{Z}$ *Mart* H.H. Кислова

# **МОДУЛЬ "ОРГАНИЗАЦИЯ ВНЕУРОЧНОЙ ДЕЯТЕЛЬНОСТИ"**

# **Компьютерная графика и основы обработки цифровых изображений**

рабочая программа дисциплины (модуля)

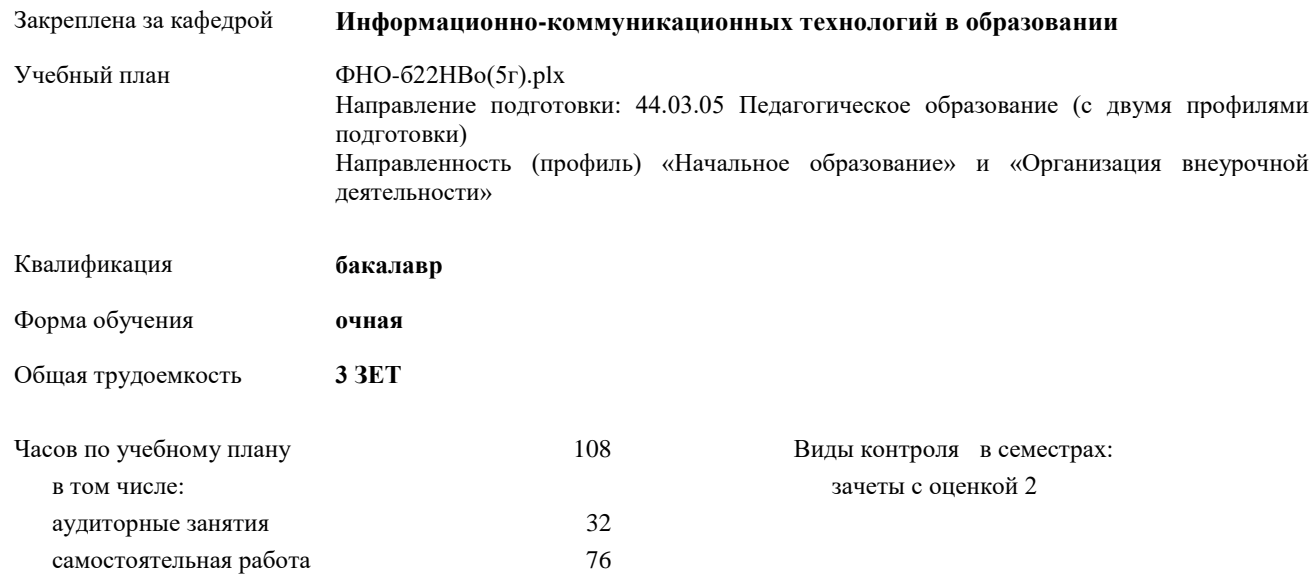

#### **Распределение часов дисциплины по семестрам**

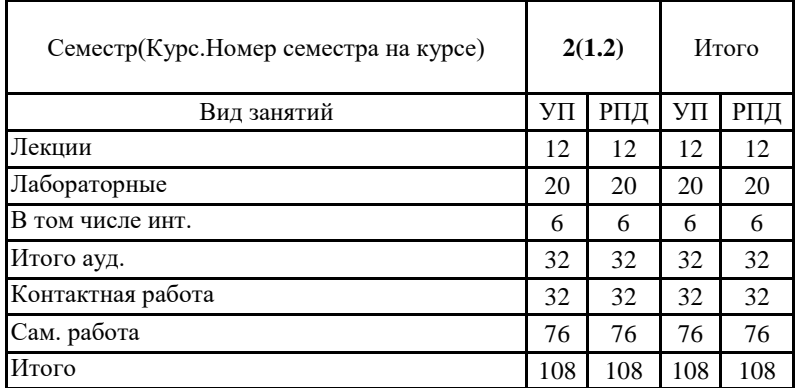

Программу составил(и):

#### **Семенова Наталья Николаевна**

При наличии обучающихся из числа лиц с ограниченными возможностями здоровья, которым необходим особый порядок освоения дисциплины (модуля), по их желанию разрабатывается адаптированная к ограничениям их здоровья рабочая программа дисциплины (модуля).

Рабочая программа дисциплины

#### **Компьютерная графика и основы обработки цифровых изображений**

разработана в соответствии с ФГОС ВО:

Федеральный государственный образовательный стандарт высшего образования - бакалавриат по направлению подготовки 44.03.05 Педагогическое образование (с двумя профилями подготовки) (приказ Минобрнауки России от 22.02.2018 г. № 125)

составлена на основании учебного плана:

Направление подготовки: 44.03.05 Педагогическое образование (с двумя профилями подготовки) Направленность (профиль) «Начальное образование» и «Организация внеурочной деятельности»

утвержденного учёным советом вуза от 24.09.2021 протокол № 2.

### Рабочая программа одобрена на заседании кафедры **Информационно-коммуникационных технологий в образовании**

Протокол от 26.08.2021 г. №1 Переутверждена на основании решения ученого совета СГСПУ Протокол заседания ученого совета СГСПУ от 31.03.2023 №9

Зав. кафедрой О.Ф. Брыксина

Начальник УОП \_\_\_\_\_\_\_\_\_\_\_\_\_\_\_\_\_\_\_\_\_\_\_\_\_ Н.А. Доманина Направление подготовки: 44.03.05 Педагогическое образование (с двумя профилями подготовки), направленность (профиль) «Начальное образование» и «Организация внеурочной деятельности»

Рабочая программа дисциплины «Компьютерная графика и основы обработки цифровых изображений»

# **1. ЦЕЛИ И ЗАДАЧИ ОСВОЕНИЯ ДИСЦИПЛИНЫ (МОДУЛЯ)**

Цель изучения дисциплины: дать комплексное представление о современных технических и программных средствах компьютерной графики, алгоритмах цветопередачи и сжатия изображений.

Задачи изучения дисциплины:

знакомство с основными понятиями, назначением и областью применения компьютерной графики в педагогической деятельности;

использование и применение графических редакторов в педагогической деятельности;

знакомство с методикой преподавания работе с графическими редакторами;

графическое представление результатов научно-исследовательской деятельности.

Область профессиональной деятельности:

01 Образование и наука (в сфере начального общего, основного общего, среднего общего образования, профессионального обучения, профессионального образования, дополнительного образования; в сфере научных исследовании)

#### **2. МЕСТО ДИСЦИПЛИНЫ (МОДУЛЯ) В СТРУКТУРЕ ОБРАЗОВАТЕЛЬНОЙ ПРОГРАММЫ**

Цикл (раздел) ОП: Б1.О.11

#### **2.1 Требования к предварительной подготовке обучающегося:**

Содержание дисциплины базируется на материале:

основные программные средства для создания информационных объектов различного назначения и их применения для решения различных задач в профессиональной деятельности;

специфику кодирования и обработки различных видов информации;

анализировать программное обеспечение с точки зрения его функциональности и адекватности поставленным целям и задачам;

оценивать пользовательские интерфейсы, используя эвристическое оценивание;

анализировать графические и мультимедийные интерфейсы с точки зрения взаимодействия человека и компьютера; реализовывать аналитические и технологические решения в области программного обеспечения для решения профессиональных задач;

объяснить, как вычислительные ресурсы используются прокладным программным обеспечением и управляются системным программным обеспечением;

характеризовать специфику и различие используемых различных моделей представления графической информации;

навыками оценки программного обеспечения на основе следующих критериев: эффективность, надежность, гибкость, переносимость, безопасность, совместимость;

современными пакетами программных продуктов информационно-коммуникационных технологий для создания информационных продуктов (текстовой, числовой, графической информации, баз данных, мультимедиа объектов и т.п.). математическими основами обработки дискретной информации;

способами преобразования различных типов данных.

**2.2 Дисциплины (модули) и практики, для которых освоение данной дисциплины (модуля) необходимо как предшествующее:**

Основы информационно-коммуникационных технологий

#### **3. КОМПЕТЕНЦИИ ОБУЧАЮЩЕГОСЯ, ФОРМИРУЕМЫЕ В РЕЗУЛЬТАТЕ ОСВОЕНИЯ ДИСЦИПЛИНЫ (МОДУЛЯ)**

**ОПК-8 Способен осуществлять педагогическую деятельность на основе специальных научных знаний**

**ОПК-8.1 Знает: историю, теорию, закономерности и принципы построения и функционирования образовательного процесса, роль и место образования в жизни человека и общества, современное состояние научной области, соответствующей преподаваемому предмету; прикладное значение науки; специфические методы научного познания в объеме, обеспечивающем преподавание учебных предметов**

Знает:

- современную классификацию видов компьютерной графики, особенности построения растровых и векторных изображений, назначение и характеристики 3D-графики, CGI-графики, модели представления цвета;

- принципы работать с программными средствами и интернет-сервисами используемыми в учебном процессе для организации практических занятий по разработке информационных визуальных продуктов;

- приемы и методы для демонстрации значимости навыков работы с компьютерной графикой для решения широкого круга учебных и профессиональных задач;

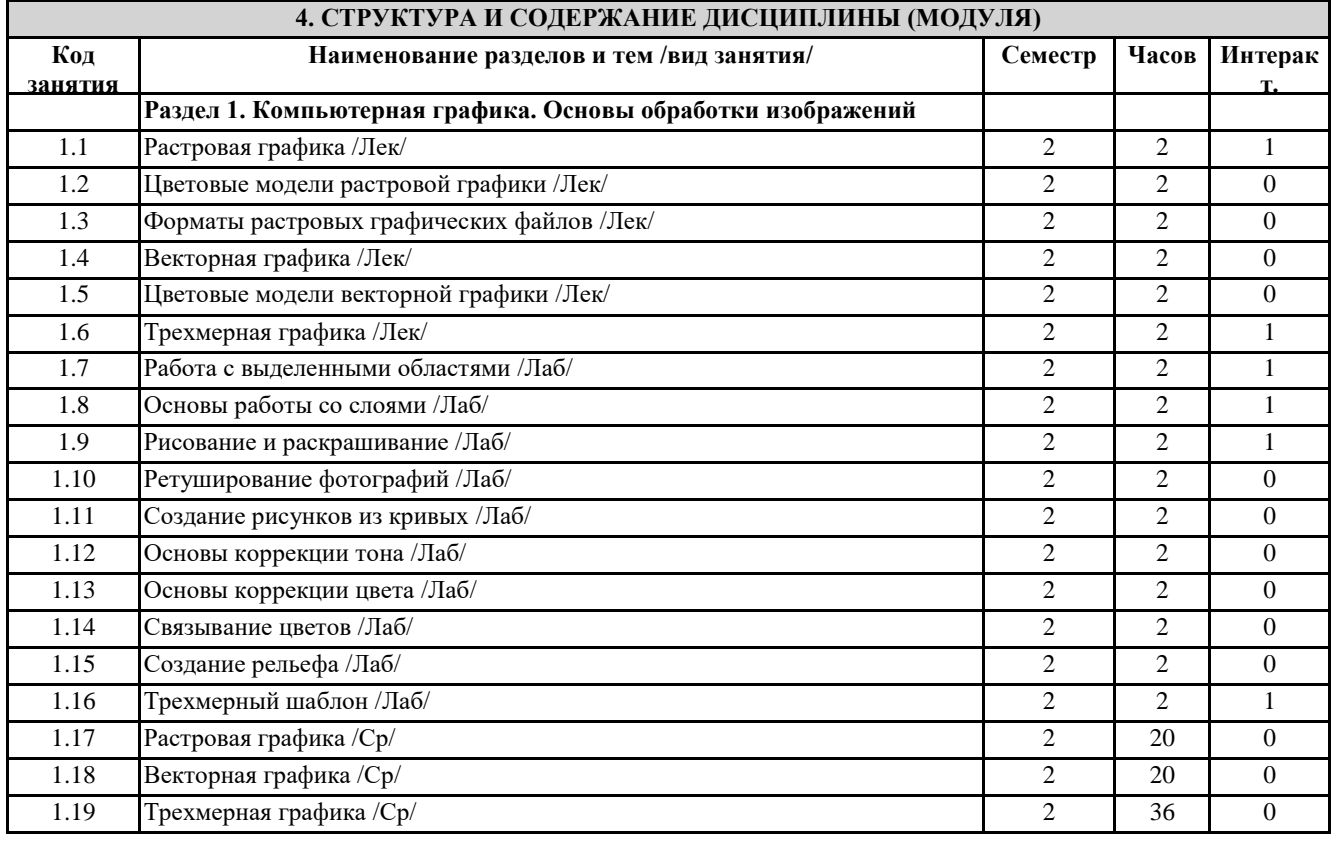

**5. Оценочные и методические материалы по дисциплине (модулю)**

**5.1. Содержание аудиторной работы по дисциплине (модулю) 2 семестр, 6 лекций, 10 лабораторных занятий**

**Раздел 1. Компьютерная графика. Основы обработки изображений**

Лекция №1 (2часа)

Тема: Растровая графика

Вопросы и задания

Графические информационные объекты. Растровая графика. Достоинства растровой графики. Недостатки растровой графики.

Лекция №2 (2часа)

Тема: Цветовые модели растровой графики

Вопросы и задания

Описание цветовых оттенков на экране монитора и принтера (цветовые модели). Цветовая модель RGB. Формирование собственных цветовых оттенков на экране монитора. Особенности растровых графических редакторов.

Лекция №3 (2часа)

Тема: Форматы растровых графических файлов

Вопросы и задания

Растровые форматы. Методы сжатия графических данных. Сохранение изображений в стандартных форматах, а также в собственных форматах графических редакторов. Преобразование файлов из одного формата в другой.

Лекция №4 (2часа)

Тема: Векторная графика Вопросы и задания

Векторная графика. Достоинства векторной графики. Недостатки векторной графики. Особенности векторных графических редакторов. Сравнение растровой и векторной графики.

Лекция №5 (2часа)

Тема: Цветовые модели векторной графики Вопросы и задания

Цветовая модель CMYK. Формирование собственных цветовых оттенков при печати изображений. Взаимосвязь цветовых моделей RGB и CMYK. Кодирование цвета в различных графических редакторах. Цветовая модель HSB. Векторные форматы.

Направление подготовки: 44.03.05 Педагогическое образование (с двумя профилями подготовки), направленность (профиль) «Начальное образование» и «Организация внеурочной деятельности»

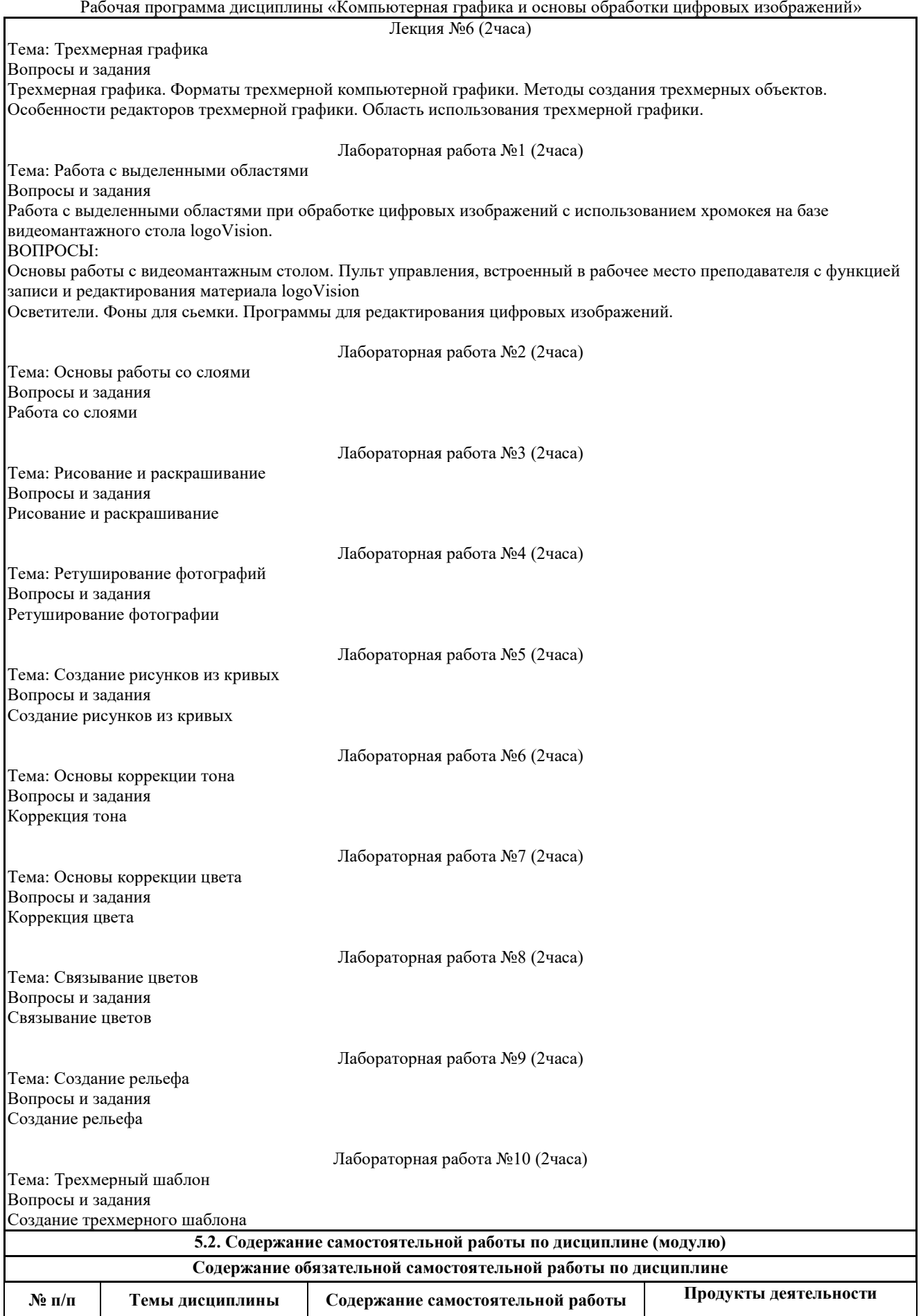

Направление подготовки: 44.03.05 Педагогическое образование (с двумя профилями подготовки), направленность (профиль) «Начальное образование» и «Организация внеурочной деятельности»

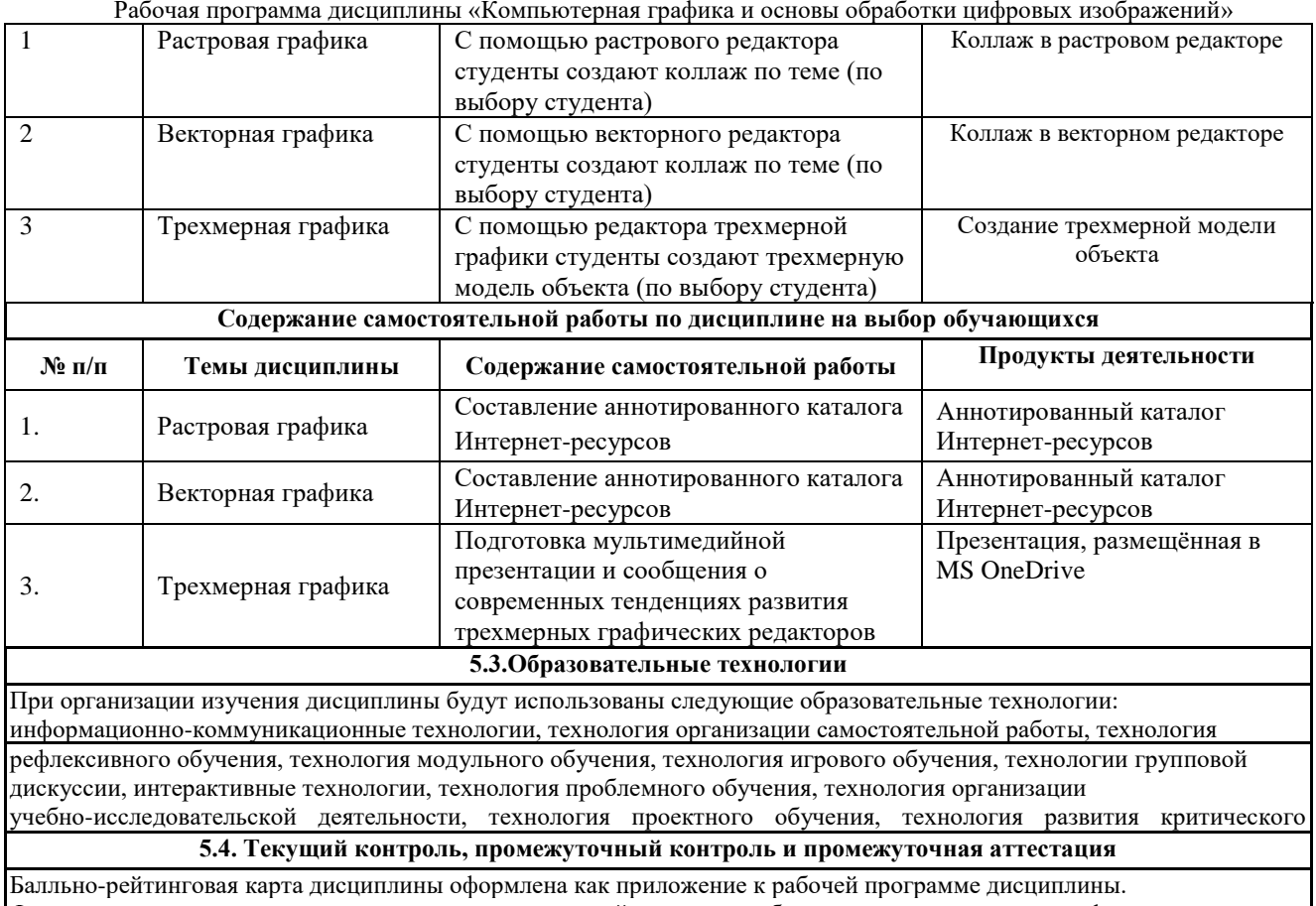

Фонд оценочных средств для проведения промежуточной аттестации обучающихся по дисциплине оформлен отдельным документом.

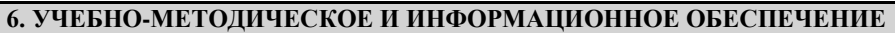

**6.1. Рекомендуемая литература**

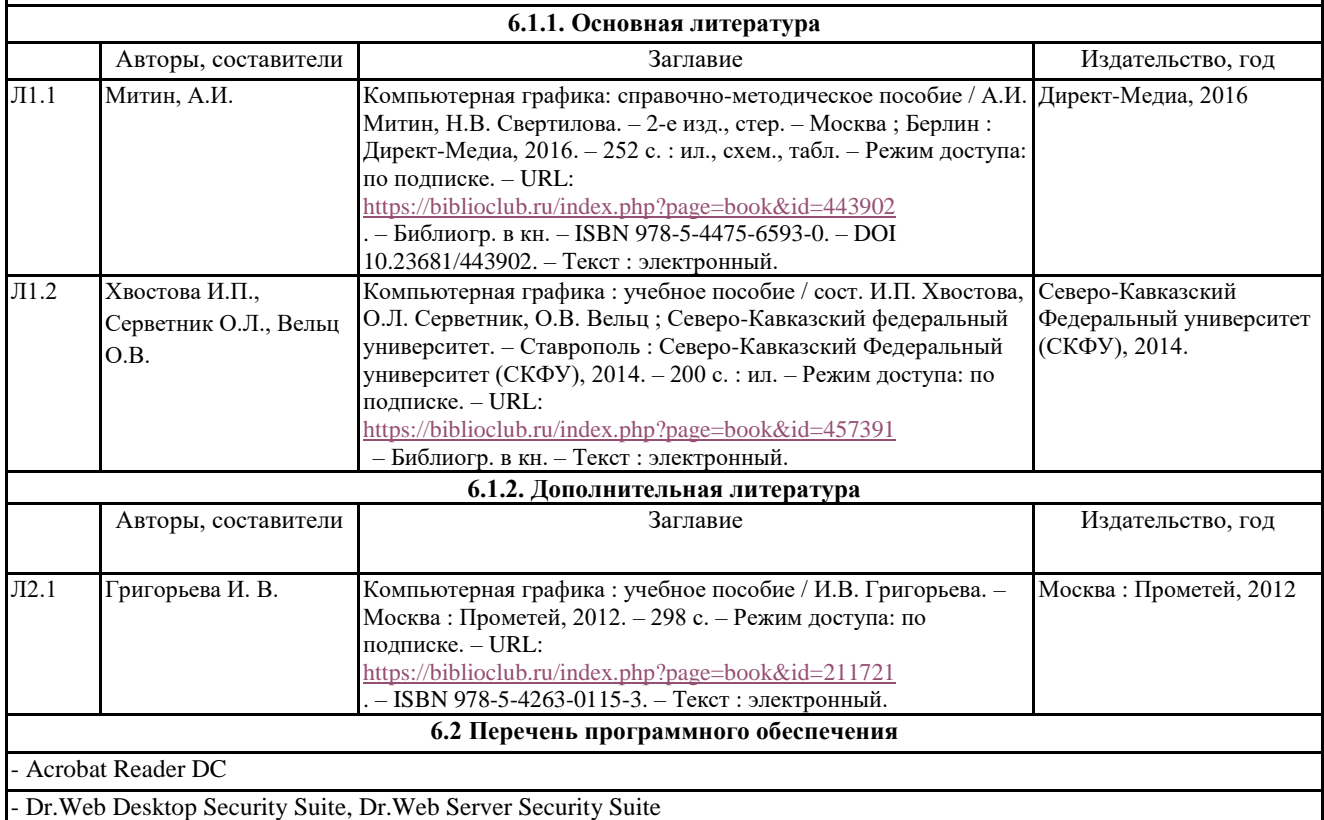

## - GIMP

Microsoft Office 365 Pro Plus - subscription license (12 month) (Пакет программ Word, Excel, Access, PowerPoint, Outlook OneNote, Publisher, Teams, OneDrive, Yammer, Stream, SharePoint Online).

Microsoft Windows 10 Education

- XnView

- Архиватор 7-Zip

**6.3 Перечень информационных справочных систем, профессиональных баз данных**

- ЭБС «Университетская библиотека онлайн»

- Базы данных Springer eBooks

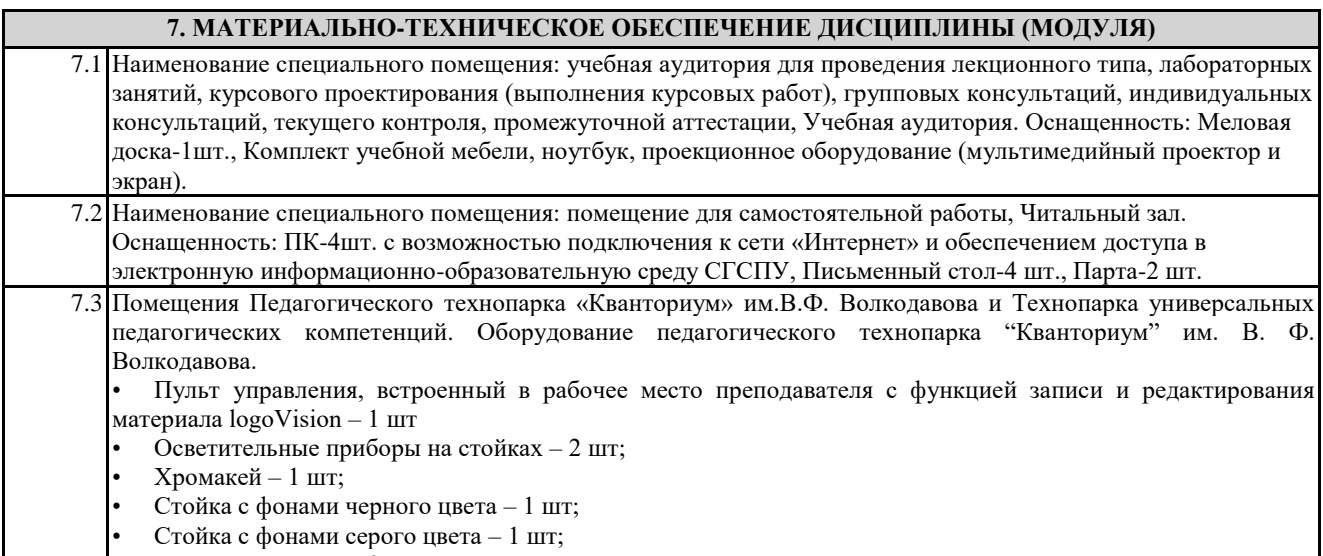

• PTZ видеокамера – 2 шт.

#### **8. МЕТОДИЧЕСКИЕ УКАЗАНИЯ ПО ОСВОЕНИЮ ДИСЦИПЛИНЫ (МОДУЛЯ)**

Работа над теоретическим материалом происходит кратко, схематично, последовательно фиксировать основные положения, выводы, формулировки, обобщения; помечать важные мысли, выделять ключевые слова, термины. Проверка терминов, понятий с помощью энциклопедий, словарей, справочников с выписыванием толкований в тетрадь. Обозначить вопросы, термины, материал, который вызывает трудности, пометить и попытаться найти ответ в рекомендуемой литературе. Если самостоятельно не удается разобраться в материале, необходимо сформулировать вопрос и задать преподавателю.

Проработка рабочей программы дисциплины, уделяя особое внимание целям и задачам, структуре и содержанию дисциплины. Конспектирование источников, подготовка ответов к контрольным вопросам, просмотр рекомендуемой литературы, работа с информационными источниками в разных форматах.

Также в процессе изучения дисциплины методические рекомендации могут быть изданы отдельным документом

Приложение

Балльно-рейтинговая карта дисциплины «Компьютерная графика и основы обработки цифровых изображений»

Курс 1 Семестр 2

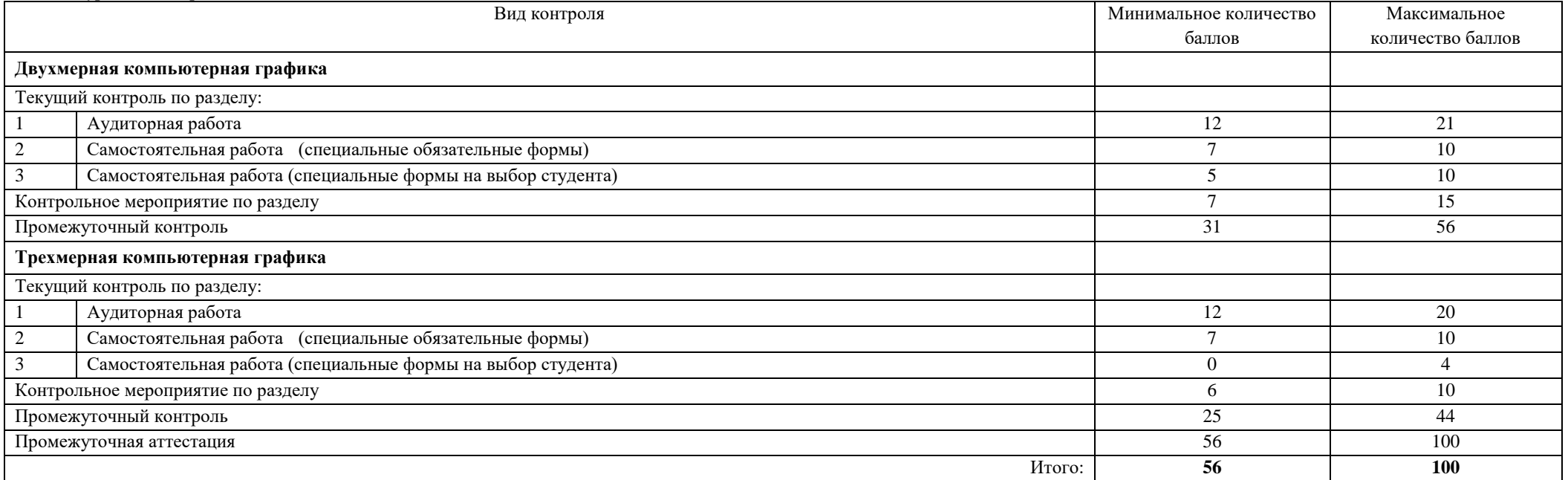

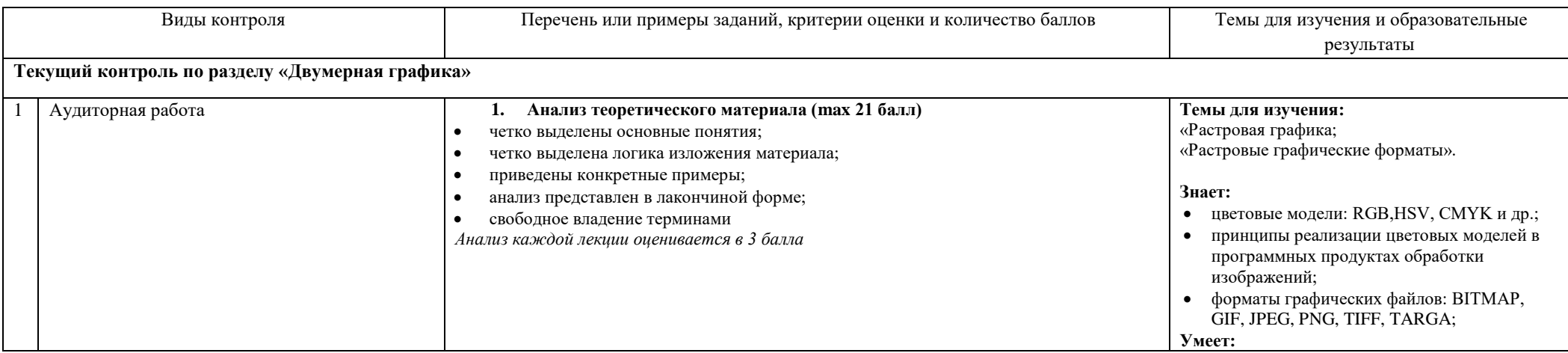

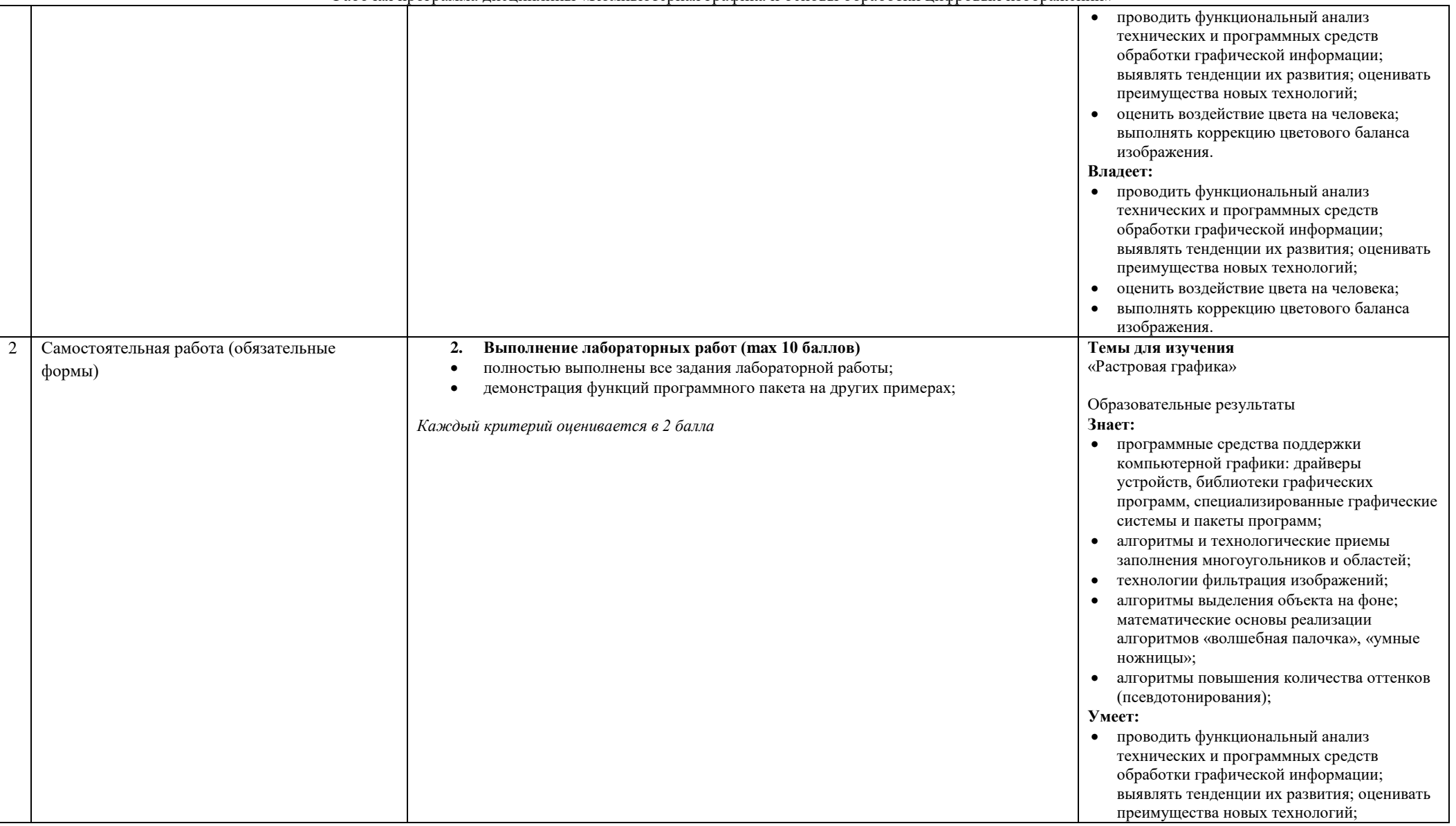

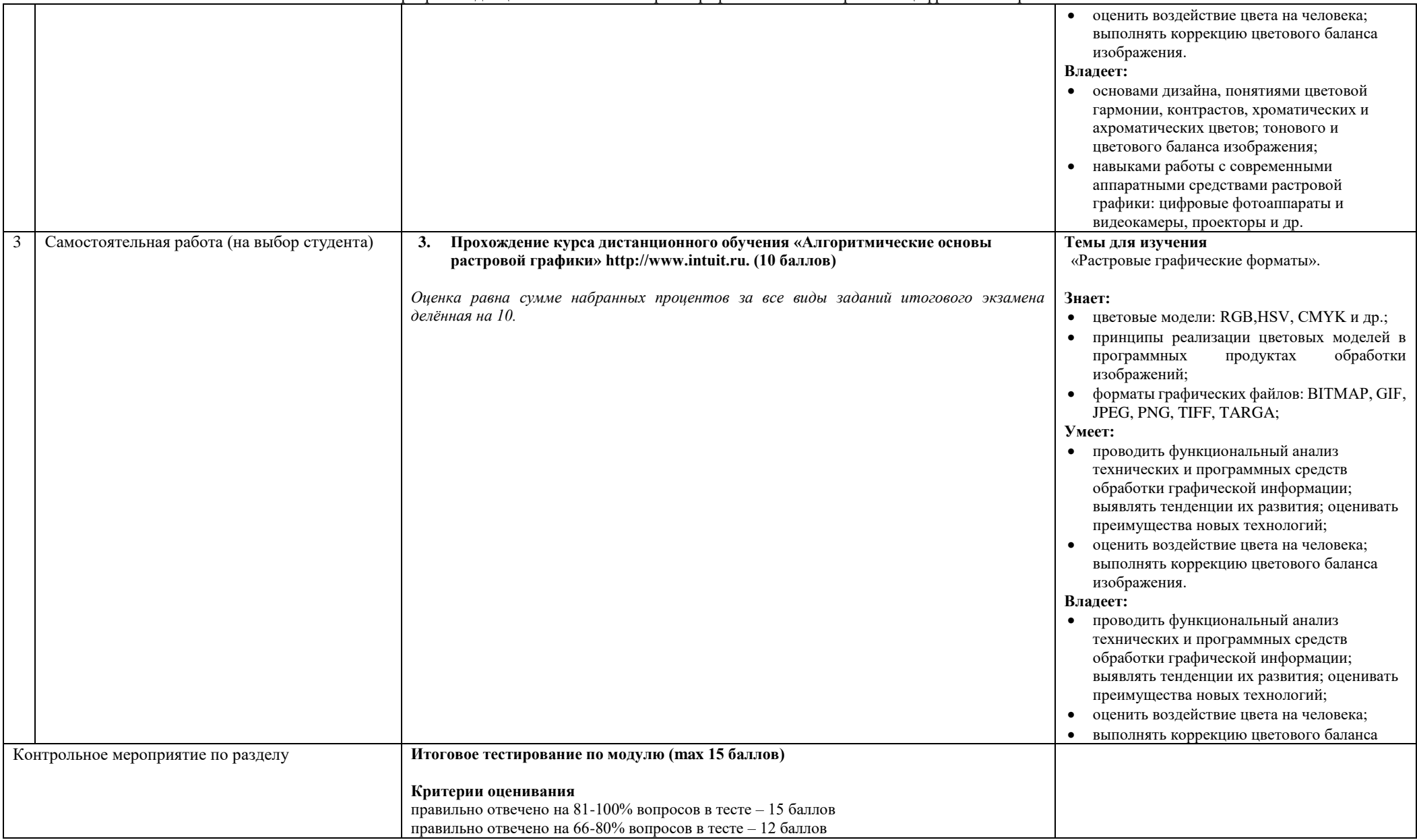

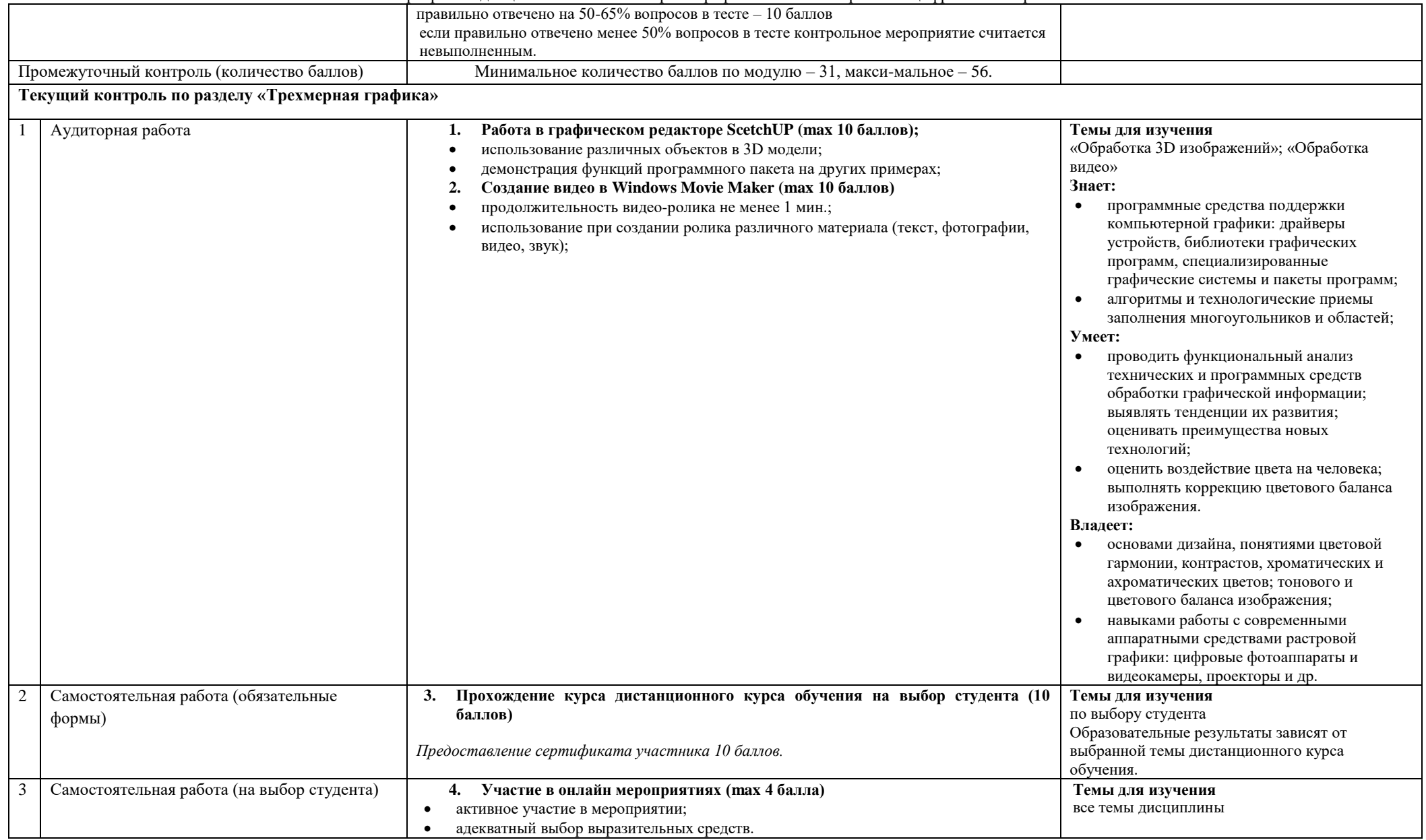

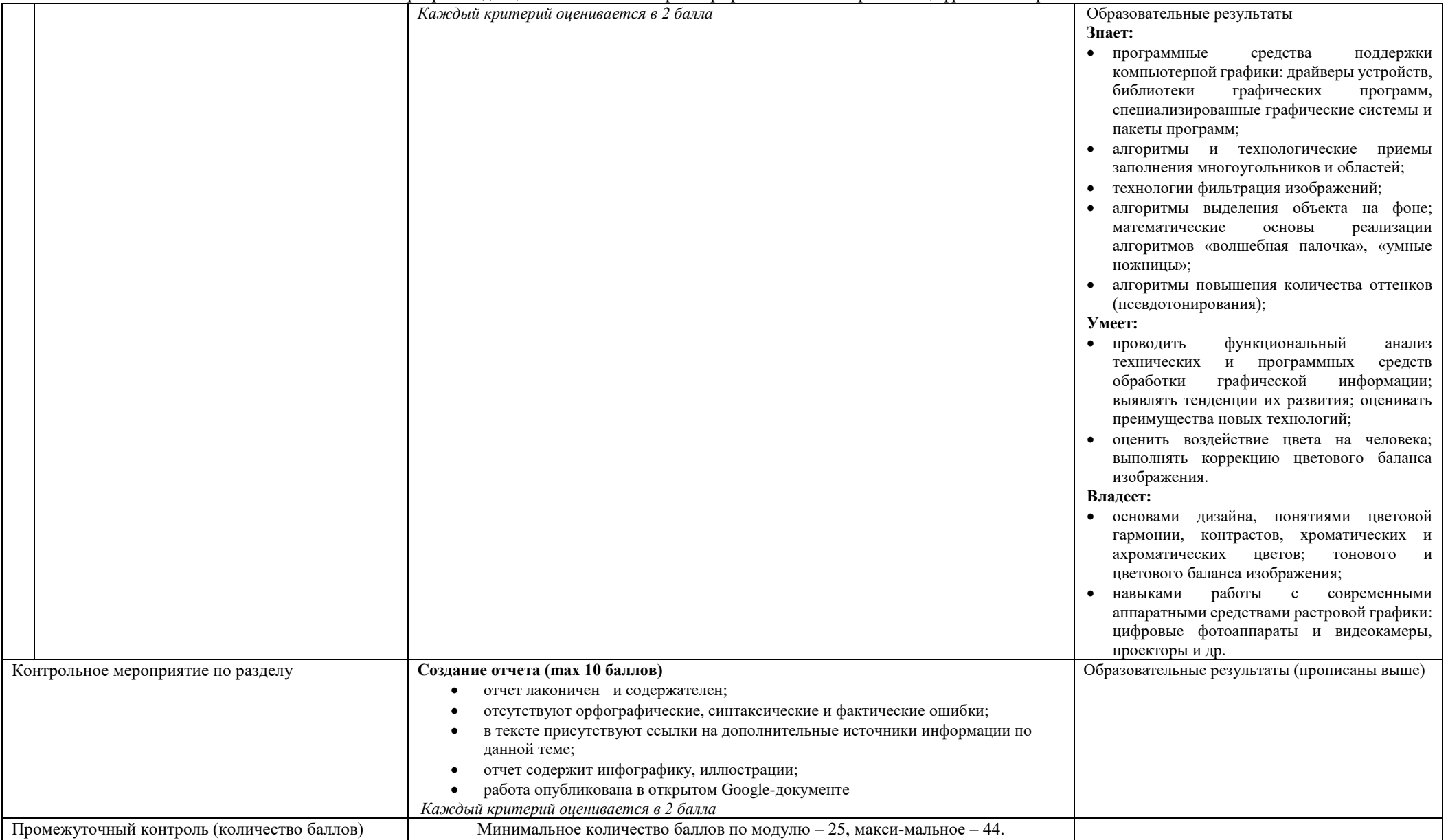

Промежуточная аттестация Представлены в фонде оценочных средств для промежуточной аттестации по дисциплине